# Power Query (macOS) cheat sheet

#### Query Editor

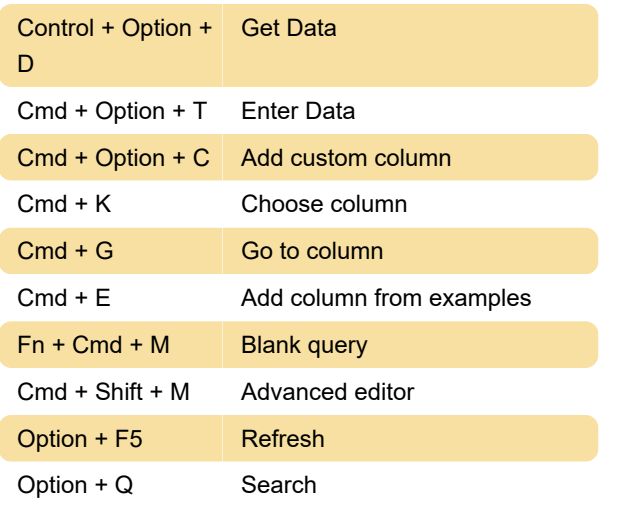

### Data Preview

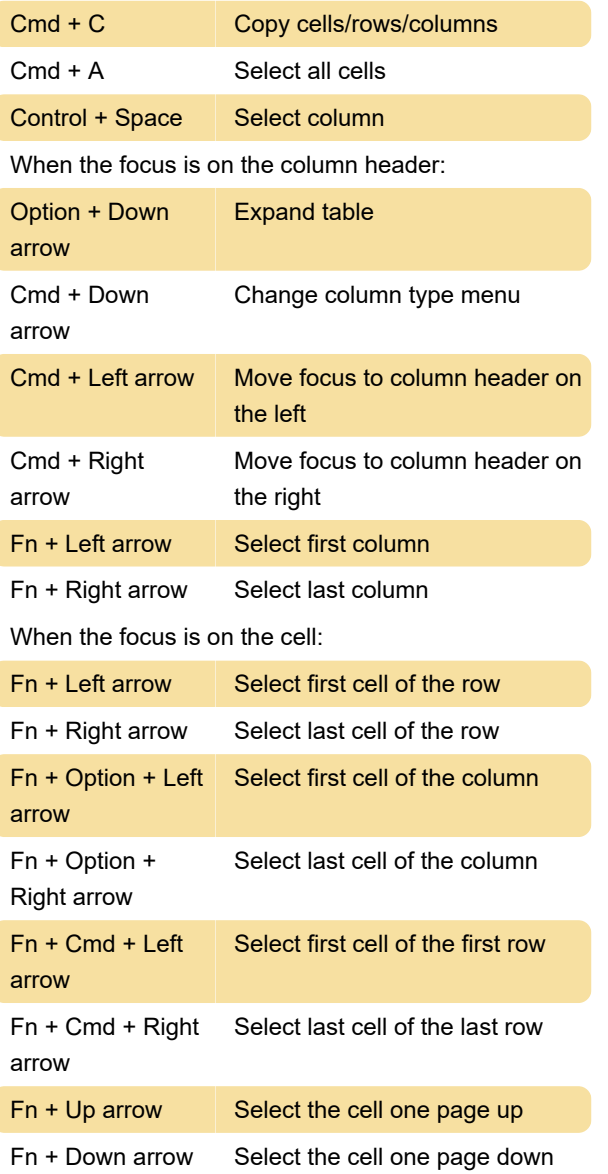

### Editable grid

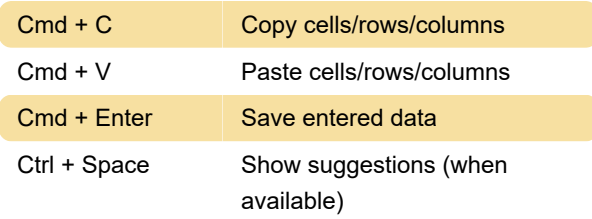

## Multi-line text editor (Blank query/Advanced editor)

Control + Shift + M Toggle tab behavior

#### Diagram View

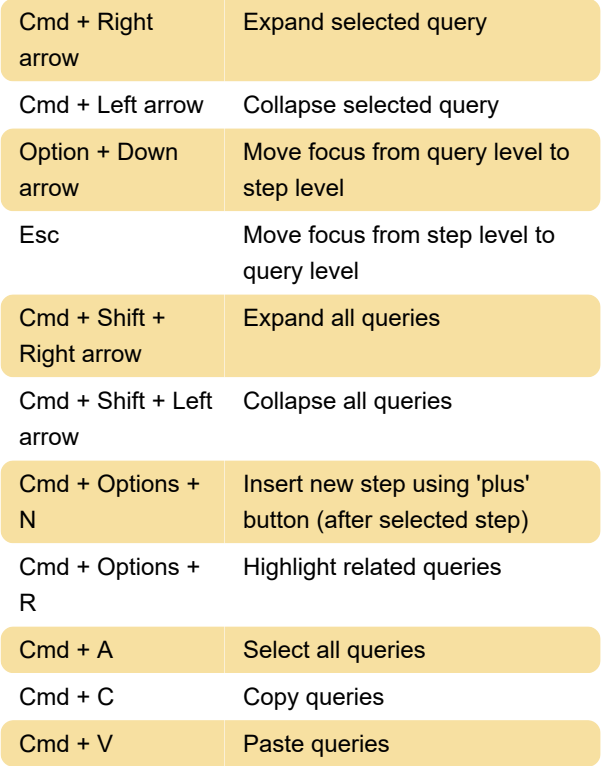

#### Queries pane

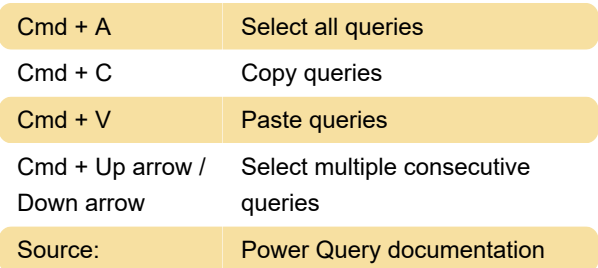

Last modification: 12/21/2023 9:47:44 PM

More information: [defkey.com/power-query-macos](https://defkey.com/power-query-macos-shortcuts)[shortcuts](https://defkey.com/power-query-macos-shortcuts)

[Customize this PDF...](https://defkey.com/power-query-macos-shortcuts?pdfOptions=true)